## **sumUp for Jira Release Notes 1.1.0**

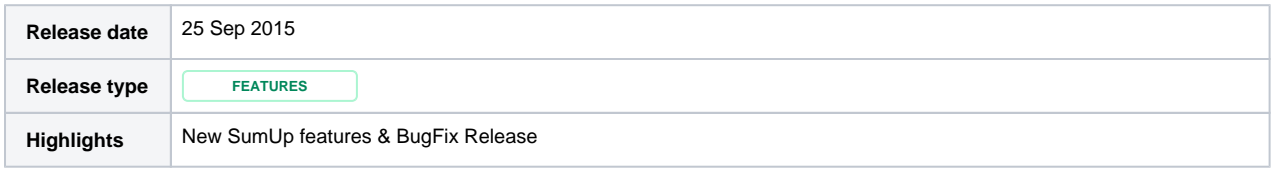

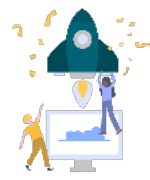

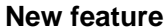

- **[SUM-39](https://decadis.atlassian.net/browse/SUM-39)** sumpUp does not remember to calculate/hide the decision
- **[SUM-48](https://decadis.atlassian.net/browse/SUM-48)** Calculate Sumrow always
- **[SUM-49](https://decadis.atlassian.net/browse/SUM-49)** Mange sumUp Filter settings easier
- sumUp now supports paging, a new row that shows the sums from the current page
- Define user or groups without access to sumUp

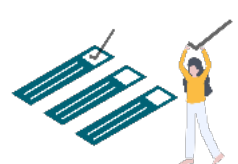

## **Improvements**

- Scripted fields are now supported
- Secure Fields are now supported
- Standard Fields are now configurable
- sumUp no longer shows a row if nothing is to be calculated

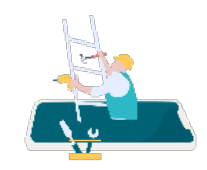

## **Bug fixes**

- **[SUM-44](https://decadis.atlassian.net/browse/SUM-44)** Dashboard partial sum incorrect when the filter has two "ORDER BY" options defined
- **[SUM-46](https://decadis.atlassian.net/browse/SUM-46)** Sumrow in Dashboard in Safari endless added
- **[SUM-47](https://decadis.atlassian.net/browse/SUM-47)** Wrong page result on last search result page